Programmation Fonctionnelle (LU2IN019) : COURS 5

Programmation Fonctionnelle

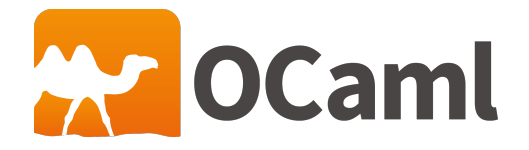

Emmanuel Chailloux 26 juin 2020

SU - L2 Info-Maths Double Majeure - Programmation Fonctionnelle (LU2IN019) - année 2019/2020 - 1 / 27

# Plan

### Plan du cours 5:

- $\blacktriangleright$  Arbres de recherche (suite)
- **Arbres généraux (n-aires)**
- $\blacktriangleright$  Arbres lexicaux (tries)
- **•** Représentation mémoire (des valeurs et des appels)
- $\blacktriangleright$  Entrées/sorties
- $\triangleright$  Conclusions et bibliographie

## Insertion dans arbre de recherche

$$
\begin{array}{c}\n\text{function insert: : insert 3 (} \quad \nearrow \quad \text{)} = 2 \quad \searrow \\
3\n\end{array}
$$

insert 5 (
$$
\frac{4}{2}
$$
) =  $\frac{4}{2}$   $\frac{4}{5}$ 

```
1 let rec insert (key: 'a) (t: 'a btree): 'a btree =
2 match t with
3 \mid | Node(g, x, d) ->
4 if key < x then
5 Node(insert key g, x, d)
6 else if key > x then
7 Node(g, x, insert key d)
8 else t
9 | | Empty -> Node(Empty, key, Empty)
```
## Création d'un arbre de recherche à partir d'une liste

#### $\triangleright$  récursion simple

```
1 let rec from_list (xs:'a list) : 'a btree =
2 match xs with
3 | [] -> Empty
4 \mid x::xs \rightarrow (insert \times (from\_list \times s))
```
#### $\blacktriangleright$  récursion terminale

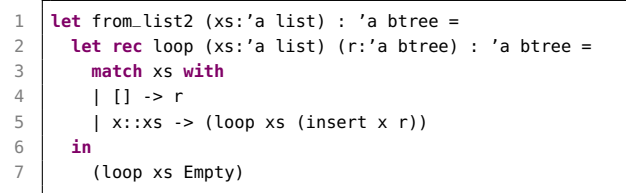

#### en utilisant fold left

- **let** from\_list3 (xs:'a list) : 'a btree =
- List.fold\_left (**fun** r x -> (insert x r)) Empty xs

#### SU - L2 Info-Maths Double Majeure - Programmation Fonctionnelle (LU2IN019) - année 2019/2020 - 4 / 27

# Arbres généraux (ou n-aires) (1)

Généralisation des arbres binaires: : chaque nœuds peut avoir un nombre quelconque de sous-arbres.

La liste des sous-arbres attachée à un nœud est appelée forêt. Ainsi une arbre général est :

 $\blacktriangleright$  soit vide;

▶ soit composé d'une étiquette et d'une forêt.

et une forêt est :

- $\blacktriangleright$  soit vide :
- **In soit composée d'un arbre et d'une forêt.**

On parlera d'arbres généraux ou n-aires.

# Arbres généraux (2)

#### Type et valeurs: :

```
1 type 'a gtree =
\begin{array}{c|c} 2 & \text{Empty} \\ 3 & \text{Node} \end{array}Node of ('a * ('a gtree) list)
```
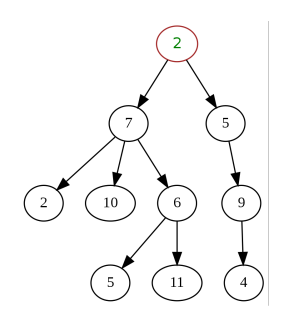

```
1 # let gt =
2 \mid \text{Node}(2,3 [ Node(7, [ Node( 2,[]);
4 Node(10,[]);
5 Node( 6,[ Node(5,[]);
6 Node(11,[])
7 ])
8
9 ]) ;
10 Node(5, [ Node(9, [Node(4, [])
11 ])
12 ])
13 \mid 1);;
14 val gt : int gtree = ...
```
mem : recherche d'un élément (1)

Il est à noter que le parcours d'un arbre n-aire nécessite un double parcours :

- **•** arborescent pour la structure de l'arbre
- $\triangleright$  et linéaire pour le parcours de la forêt.

```
1 let rec gtree_mem (z:'a) (gt : 'a gtree) : bool =
2 match gt with
3 | Empty -> false
4 | | Node(x, gts) -> (z=x) || (forest_mem z gts)
5 and forest_mem z (gts: ('a gtree) list) : bool =
6 match gts with
7 | 1 \overline{1} -> false
8 | \mid gt::gts -> (gtree_mem z gt) || (forest_mem z gts)
```

```
1 \mid # qtree_mem 5 qt;
2 \mid \cdot \cdot bool = true
3 # gtree_mem 3 gt ;;
4 \mid . . . bool = false
5 # forest_mem 5 [gt] ;;
6 \mid \cdot \cdot bool = true
```
## Utilisation d'itérateurs sur les listes (1)

mem : recherche d'un élément:

 $\blacktriangleright$  List.exists

1 **#** List.exists;;

2  $\vert \cdot \vert$  ('a -> bool) -> 'a list -> bool = <fun>

```
1 # let rec gtree_mem (z:'a) (gt : 'a gtree) : bool =
 2 match gt with
       3 | Empty -> false
 4 | | Node(x, qts) -> (x=z) || (List.exists (qtree_mem z) qts) ::
 5 val gtree_mem : 'a -> 'a gtree -> bool = <fun>
 6
 7 \mid # atree_mem 5 at::
8 \mid \cdot \cdot \text{bool} = \text{true}9
10 # gtree_mem 3 gt;;
11 \cdot : bool = false
```
#### SU - L2 Info-Maths Double Majeure - Programmation Fonctionnelle (LU2IN019) - année 2019/2020 - 8 / 27

## Utilisation d'itérateurs sur les listes (2)

 $\blacktriangleright$  List.fold\_left et List.map

 **#** List.fold\_left;;  $\vert$  : ('a -> 'b -> 'a) -> 'a -> 'b list -> 'a = <fun>  $\frac{3}{4}$  List map: **#** List.map;; - : ('a -> 'b) -> 'a list -> 'b list = <**fun**>

```
1 \mid # let rec size (gt : 'a gtree) : int = match gt with
 2 Empty -> 0
 3 \mid | Node (_, l) ->
4 1 + (List, fold left (+) 0 (List, man size 1));
5 val size : 'a gtree -> int = <fun>
6
7 \mid # let rec height (gt : 'a gtree) : int = match gt with
8 Empty -> 0
9 \mid | Node (.1) ->
10 \mid 1 + (List.fold_left (max) 0 (List.map height l))::
11 val height : 'a gtree -> int = <fun>
```
### Autres exemples

▶ sum : même schéma que size et height, mais type différent

```
1 \mid # let rec sum (gt : int gtree) : int = match gt with
2 Empty \rightarrow 0
3 \mid | Node (e, l) ->
4 e + (List.fold_left (+) 0 (List.map sum l));;
5 val sum : int gtree -> int = <fun>
```
 $\blacktriangleright$  autre version de mem :

```
1 # let rec mem (e : 'a) (gt :'a gtree) =
2 let rec forest_mem (l : 'a gtree list) =
3 match l with
4 | 1 -> false
5 | h::t -> mem e h || forest_mem t
6 in
7 match gt with
8 | Empty -> false
9 | Node (ne,l) ->
10 | ne = e || forest_mem l ;;
11 val mem : 'a -> 'a gtree -> bool = <fun>
```
## Parcours en largeur

#### En utilisant le module Fqueue: :

```
1 \# let add_list (xs:'a list) (ys:'a Fqueue.t) : 'a Fqueue.t =
 2 List.fold_left (fun r x -> add x r) ys xs
3 \times 3 val add list : 'a list \rightarrow 'a Fqueue.t \rightarrow 'a Fqueue.t = \le fun\ge4
5 let rec bflist (gt : 'a gtree) : 'a list =
6 let rec loop (gts : ('a gtree) Fqueue.t) : 'a list =
7 if (is_empty gts) then [] else (
8 match (top_pop gts) with
9 \mid | Empty, ats -> (loop ats)
10 | Node(x,qts1), qts -> x::(loop (add_list qts1 qts)) )
11 in
12 (loop (add gt (create())))
13 val bflist : 'a gtree -> 'a list = <fun>
14
15 # bflist at::
16 \pm : int list = [2; 7; 5; 2; 10; 6; 9; 5; 11; 4]
```
#### SU - L2 Info-Maths Double Majeure - Programmation Fonctionnelle (LU2IN019) - année 2019/2020 - 11 / 27

# Arbres lexicaux (ou tries) (1)

Pour la représentation de dictionnaires, on utilisera des arbres lexicaux (ou tries).

```
1 \# type noeud_lex = Lettre of char * bool * arbre_lex<br>2 and arbre lex = noeud lex list::
      and arbre lex = noeud lex list:
3 \mid # type mot = string;;
```
La valeur booléenne du noeud\_lex marque la fin d'un mot lorsqu'elle vaut true. Dans une telle structure, la suite de mots « fa, far, faux, frise, frit, frite » est stockée de la façon suivante :

```
1 # let dico =
                     2 Lettre ('F',false,
                     3 [ Lettre ('A', true, ...)4 [ Lettre ('R',true,[]);
A
         R
                     5 Lettre ('U',false,[ Lettre ('X',true,[])])]);
                     6 Lettre ('R',false,[
                     7 Lettre ('I',false,
                     8 [ Lettre ('S', false, [Lettre ('E', true, [])]);
                     9 Lettre ('T',true,[Lettre ('E',true,[])]);
            F.
                    10 ])
                    11 | | |) |;;
                    12 \sqrt{v} = \frac{1}{2} val dico : noeud lex =
```
SU - L2 Info-Maths Double Majeure - Programmation Fonctionnelle (LU2IN019) - année 2019/2020 - 12 / 27

# Fonctions sur les dictionnaires (1)

 $\triangleright$  existe qui teste si un mot appartient à un dictionnaire de type arbre\_lex.

```
1 \mid # let rec existe m d =
2 let aux sm i n =3 match d with
4 [] -> false
5 | (Lettre (c, b, l))::q ->
6 if c = sm.[i] then (* if x = String get i sm then *)<br>7 if n = 1 then h
               if n = 1 then b8 else existe (String.sub sm (i+1) (n-1)) l
9 else existe sm q
10 in aux m 0 (String.length m);;
11 val existe : string -> arbre_lex -> bool = <fun>
12
13 # existe "FLAN" [dico];;
14 - : bool = false
15
16 # existe "FRIT" [dico];;
17 \mid \cdot \cdot \cdot \text{bool} = \text{true}
```
# Fonctions sur les dictionnaires (2)

**ajoute prend un mot et un dictionnaire et retourne un** nouveau dictionnaire qui contient ce mot en plus. Si le mot existe déjà, il n'est pas nécessaire de l'ajouter.

```
1 \# let rec ajoute m d =
2 let aux sm i n =
3 if n = 0 then d else
4 match d with
5 | | [] -> [Lettre (sm.[i], n = 1,
6 ajoute (String.sub sm (i+1) (n-1)) [])]
7 | (Lettre(c,b,l))::a ->
8 if c = sm.[i] then
9 if n = 1 then (Lettre(c,true,l))::q
10 else Lettre(c,b,ajoute (String.sub sm (i+1) (n-1)) l)::q
11 else (Lettre(c,b,l))::(ajoute sm q)
12 in aux m 0 (String.length m);;
13 val ajoute : string -> arbre_lex -> arbre_lex = <fun>
14
15 # existe "FLAN" (ajoute "FLAN" [dico]);;
16 \mid . : bool = true
```
# Fonctions sur les dictionnaires (3)

- **De construit prend une liste de mots et construit le dictionnaire** correspondant.
- $\triangleright$  verifie prend une liste de mots et un dictionnaire et retourne la liste de mots n'appartenant pas à ce dictionnaire.

```
1 \mid # let construit l =2 let rec aux 1 d =3 match l with
 4 [1 - > d]5 \mid \cdot \cdot \cdot : a \rightarrow aux a (ajoute t d)
6 in
7 aux l 1!;
8 val construit : string list -> arbre_lex = <fun>
9
10 # let verifie l d =
11 List.filter (function x -> not (existe x d)) l;;
12 val verifie : string list -> arbre_lex -> string list = <fun>
13
14 # verifie ["LE"; "FAUX"; "FAR"; "FRIT"; "NE" ; "FRISE"; "PAS"] [dico];;
15 : string list = ['LE", "NE", "PAS"]
```
## Valeurs : représentation uniforme

Nécessité de parcourir les valeurs :

- **Fonctions primitives génériques : égalité, sérialisation, etc.**
- **Gestion mémoire (cf. suite du cours)**
- $\blacktriangleright$  Introspection, affichage générique, etc.

Solution logique : uniformiser la structure des valeurs

Question centrale : distinction entre

- ▶ Valeurs immédiates (entiers, caractères, etc.)
- **D** Valeurs allouées (tableaux, structures, etc.)
- **Différentes sortes de valeurs allouées.**

En machine : un pointeur  $=$  un entier  $=$  un mot machine

Valeurs : solution plus avancées

Bit(s) discrimant(s) :

- ▶ On mange un bit sur le mot machine pour discriminer entre entier et pointeur
- Eventuellement plus de bits pour plusieurs types d'immédiats
- On utilise un système de tags comme précédemment pour les valeurs allouées
- ▶ On limite l'étendue des immédiats

En OCaml tout ce qui peut être représenté par un entier : entier, caractère, booléen, constructeur constant, est codé dans un entier et tout ce qui est plus gros qu'un entier est alloué dans le tas .

Le pointeur de la zone allouée occupe un mot mémoire, comme les entiers.

# Représentation des valeurs allouées en OCaml (1)

Les constructeurs paramétrés, les enregistrements et les fermetures sont allouées dans le tas sous la forme suivante :

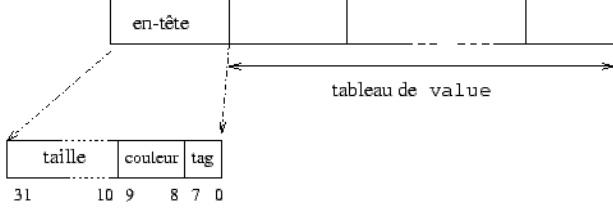

le tableau de value correspond aux champs pour un enregistrement ou un n-uplet, ou l'environnement et le code d'une fermeture. L'entête contient la taille du tableau de value, 2 bits pour le gestionnaire mémoire, et un tag correspondant au constructeur qui a alloué cette valeur.

# Représentation des valeurs allouées en OCaml (2)

On reprend la fonction calcule\_taille pour explorer les valeurs :

```
1 \# let calcule_taille o = 0bj.reachable_words (0bj.repr o) ;;<br>2 val calcule taille : 'a -> int = <fun>
```

```
2 val calcule_taille : 'a -> int = <fun>
```
On commence par des valeurs allouées plates que l'on définit spécialement :

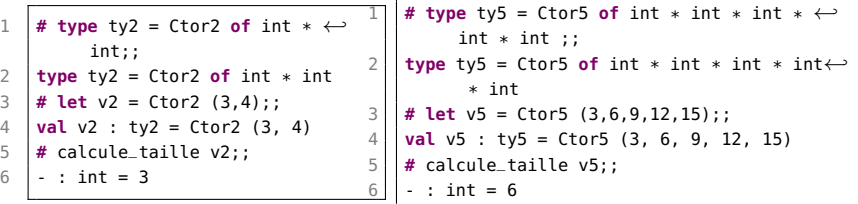

- $\triangleright$  v2 : a 2 valeurs : 3 et 4 dans le tableau de valeur, son entête contient cette longueur de 2 est dansl'entête ainsi que le numéro de constructeur Ctor2 dans l'octet de tag , au total : 2 valeur  $+1$  entête  $=$  3 mots
- $\triangleright$  v5 : c'est pareil mais avec un tableau de 5 valeurs = 6 au total

SU - L2 Info-Maths Double Majeure - Programmation Fonctionnelle (LU2IN019) - année 2019/2020 - 19 / 27

## Représentation des valeurs allouées en OCaml (3)

Calcul sur une structure dynamique:

- ► Le constructeur : : des listes peut être considéré comme le Ctor2 de l'exemple précédent.
- ▶ Le constructeur constant [], comme tous les constructeurs constants, est codé par un entier.

```
1 \mid # let c = 4::[]:;
2 val c : int list = [4] (* taille 3 *)<br>3 # let d = 22::c::
    3 # let d = 22::c;;
4 val d : int list = [22; 4] (* taille 6 *)<br>5 # let e = 77::d::
    5 # let e = 77::d;;
6 \vert val e : int list = [77; 22; 4] (* taille 9 *)<br>7 \sharp List.map calcule_taille [c;d:e];;
    7 # List.map calcule_taille [c;d;e];;
8 - : int list = [3: 6: 9]
```
- $\triangleright$  c a 2 valeurs 4 et  $[1 + 1]$  entête
- $\triangleright$  d prend 3 mots + la taille de c
- $\triangleright$  e prend 3 Mots plus la taille de d

## Pile ou tas

- $\triangleright$  size1 : utilise la pile des appels de fonction
- $\triangleright$  size2 : récursive terminale mais utilise une pile à la main

```
1 # let rec size1 (bt:'a btree) : int =
 2 match bt with
 3 \mid \cdot \cdot Empty -> 0
 4 | \sqrt{4} | Node(, bt1, bt2) -> 1 + (size1 bt1) + (size1 bt2) ::
5 val size1 : 'a btree -> int = <fun>
6
7 \# let rec size aux (bt:'a btree) (bts:('a btree) list) (r:int) =
8 match bt with
9 | I Node ( .bt1, bt2) -> size aux bt1 (bt2::bts) (r+1)
10 | Empty -> ( match bts with
11 | \vert | \vert > r
12 | bt::bts -> size aux bt bts r
13 ) ;;
14 val size_aux : 'a btree -> 'a btree list -> int -> int = <fun>
15 # let size2 (bt:'a btree) : int = size_aux bt [] 0 ;;
16 val size2 : 'a btree -> int = <fun>
```
Quid pour height ?  $\Rightarrow$  lire "Mesurer la hauteur d'un arbre" - JC Filliâtre - JFLA 2020 https ://hal.inria.fr/hal-02427360/document SU - L2 Info-Maths Double Majeure - Programmation Fonctionnelle (LU2IN019) - année 2019/2020 - 21 / 27

# Entrées/sorties

#### Canaux:

- rives : in channel et out channel
- $\triangleright$  fonctions : open\_in : string  $\rightarrow$  in channel (close\_in) open\_out : string→out channel (close\_out)
- rank exception : End of file
- ▶ canaux prédéfinis : stdin, stdout et stderr
- **In fonctions de lecture et d'écriture sur les canaux**
- $\triangleright$  organisation et accès séquentiels
- $\triangleright$  type *open* flag pour les modes d'ouverture

# Principales fonctions d'ES

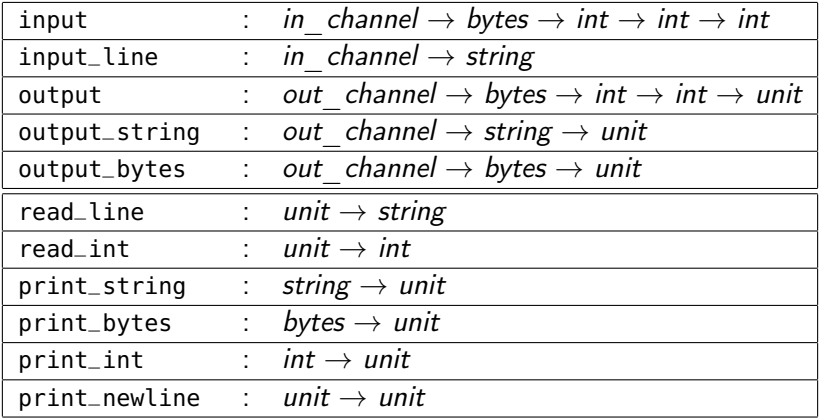

string : chaînes immutables bytes : chaînes mutables

unit : type ne possédant qu'une seule valeur ()

SU - L2 Info-Maths Double Majeure - Programmation Fonctionnelle (LU2IN019) - année 2019/2020 - 23 / 27

# Exemple :  $C+$ / $C-$

Dans les déclarations locales :

```
1 let x = e1 in e2
```
l'expression e1 est évaluée avant l'expression e2, x peut être un motif.

```
1 \mid # let rec cpcm n =2 let = print_string "taper un nombre : " in
 3 \mid let i = \text{read} \text{int}() in
 4 if i = n then print_string "BRAVO\n\n"
 5 else let = (if i < n then print_string "C+\n"
6 else print_string "C-\n")
7 in cpcm n;;
8 \mid \text{val} \text{ conn : int } \rightarrow \text{unit } = \text{-fun}9
10 # cpcm 64;;
11 taper un nombre : 88
12 \mid C -13 taper un nombre : 44
14 C+
```
Note possible sur un rendu :

- $\triangleright$  projet (à rendre d'ici le 1er juillet)
- $\triangleright$  exercices Learn-Ocaml (ce que vous avez fait)

mais n'intervient pas dans la moyenne de l'année,

par contre sera visible sur le relevé de notes, associée à l'UE LU2IN019

# Projet de programmation

Evaluateur d'un langage fonctionnel: inspiré de Scheme

à écrire en OCaml, les analyseurs lexical et syntatique sont fournis

description dans le REAME du dépôt git : <https://github.com/ghivert/scheme-project-clear>

la principale difficulté est de bien comprendre comment gérer les environnements pour les valeurs fonctionnelles.

un point de syntaxe, l'opérateur "|>" est une autre notation pour l'application :

```
1 \# (|>);;<br>2 - : 'a<br>3 \# [1;2;
     2 - : 'a -> ('a -> 'b) -> 'b = <fun>
    3 # [1;2;3;4] |> List.filter (fun x -> x mod 2 = 0)
                    |> List.map succ ;;
5 - : int list = [3; 5]
```
SU - L2 Info-Maths Double Majeure - Programmation Fonctionnelle (LU2IN019) - année 2019/2020 - 26 / 27

# Conclusion

### programmation fonctionnelle:

- $\blacktriangleright$  grande expressivité
- $\triangleright$  modèle élégant de programmation la concision rend lisible le code
- $\blacktriangleright$  plus sûr (moins de risque d'erreur) :
	- $\triangleright$  travaille par copie mémoire, pas par modification physique
	- **E** itérateurs puissants et faciles à comprendre (paramètres fonctionnels)
	- $\triangleright$  et aussi grâce (au typage statique et) à la gestion automatique de la mémoire
- $\blacktriangleright$  tout en restant efficace :
	- $\triangleright$  en consommation mémoire (optimisaiton récursion terminale)
	- $\triangleright$  en optimisation des application totales
- $\triangleright$  avec des environnements de développement riches